## **司書アシスト4で できること**

**司書アシスト 4 で出来ることをリストアップしました。 病院図書室に必要な図書の受入・検索・貸出・集計から 相互貸借までの機能を備えています。**

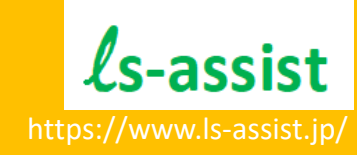

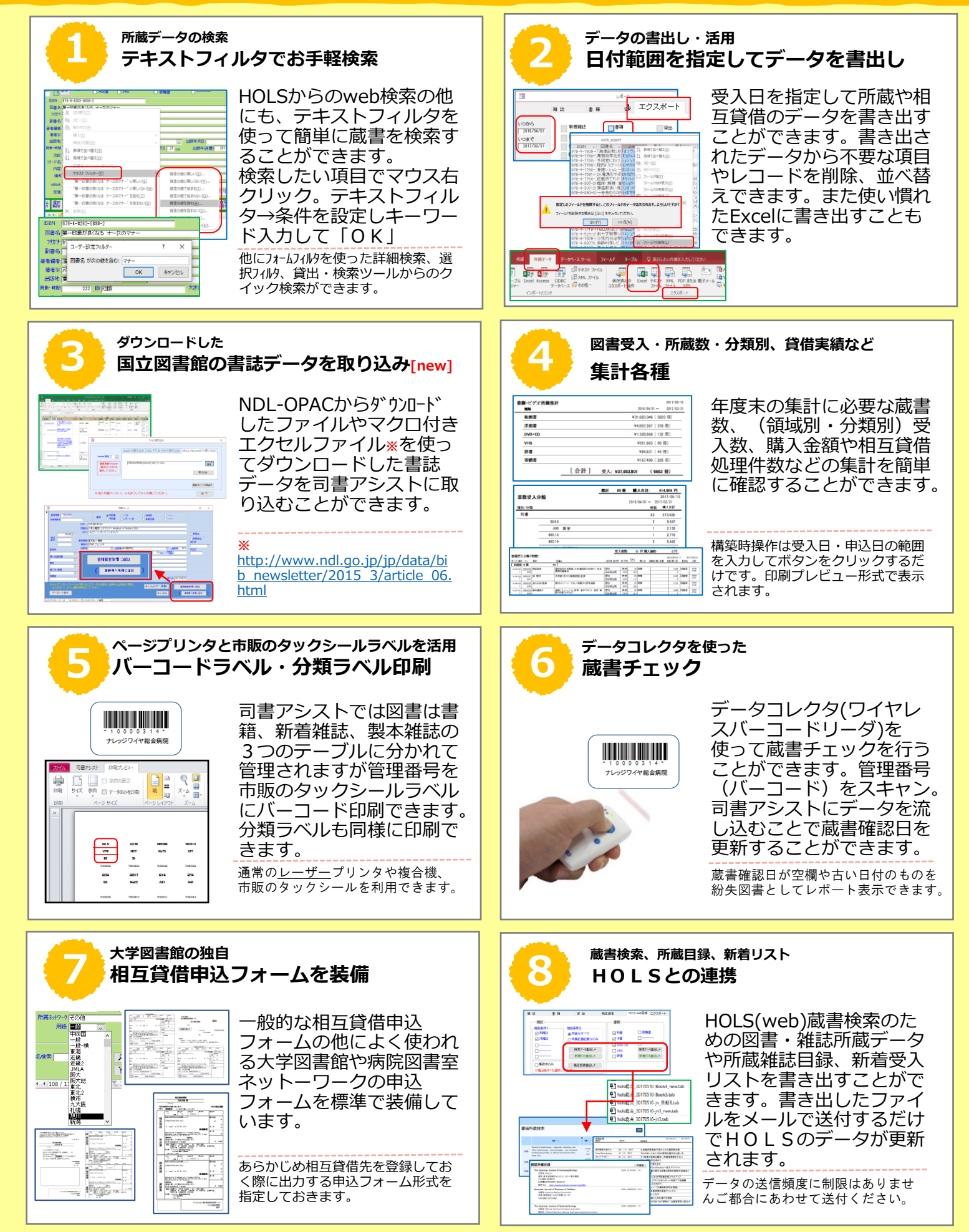

**Hospital Library Supportで できること**

**H o L S で できることをリストアップしました。蔵書検索や電子ジャーナルへ のリンクはもちろん毎月の"図書室だより"や"図書室のレイアウト"、など 図書室専用ホームページとしてお使いただけます。** https://www.ls-assist.jp/

 $\ell$ s-assist

 $\begin{array}{|c|c|c|c|}\hline \textbf{1} & \textbf{1} & \textbf{1$ **司書アシスト所蔵データの検索 司書アシスト所蔵データの検索 リンクリゾルバから所蔵検索結果にリンク [new]** 雑誌所蔵検す ■ 雑誌基本データに登録され SFXなどのリンクリゾルバ ている契約電子ジャーナル から所蔵データ検索結果へ のURLや書籍管理に登録さ RHORRELFES | MINNESE | RUEDEES のリンクアウトが可能です。  $\mathbb{R}$ れたeBOOK-URLを表示で New England Journal of Medicine Current #141718<br>#: 2013 | #: 209 | #: 20 | #16144-5: 1026 | © an ara きます。 MARA ej\_ui 3 文献を取り寄せる 受入日<br>2017/04/13  $\overline{\phantom{a}}$ **I** MACC **@ IACC** 書籍紹介のURLを登録しリンクさせ リンクリゾルバ側の設定が必要です。 るといった使い方も可能です。 **司書アシスト所蔵データの検索 3 4 表示項目のカスタマイズが可能 お問合せフォーム** 一覧・詳細に表示する項 図書室担当者宛のお問合せ **BUNKMAN**  $\overline{\phantom{a}}$ AREW WARACHTER AT A<br>TRIFT WARACHTERINGS<br>LOURNESS WARACHTER<br>TRIFFICATION 目・項目順を変更すること フォームを活用できます。  $\frac{1}{100}$ が出来ます。[new] 項目の追加・変更[new]や 利用者に見せたくない項目 注意書きを変更して文献複 1.86233PR07 写・書籍購入依頼などに活 はHOLS側で非表示とする ことができます。 用が可能です。 **Democration Custom** Create Custom (文献教学の場合)<br>最初末、愛怜家、春・見、ページ、豊永、福藤 おご起入ください。<br>医中期64年99月46日生月の場合は、そのままペーストとください。 1983年1月の19日<br>日本20世紀 - 著者名·土田寺·土田市 検索対象項目は一覧表示された項目 構築時や変更が必要になった際にご **STERN CREATE AND CONSUMERS OF STATISTICS** 要望をお申し付けください。 開行年<br>2012<br>配装先 分類<br>WX WX150 となります。 3.499.978 ※対応できない場合もあります。 **活用のアイデア 活用のアイデア 5 6 研究集録などの公開 利用案内をオリエンテーションに活用**  $\overline{a}$ 院内や専門学校の研究集録 図書室の利用案内やオンラ などをPDFにして公開す インコンテンツの利用マ Bhat (2008)29-46.03 a ることができます。 ニュアルを公開してオリエ 利用和内  $\mathbb Z$  Tikeski ンテーションや勉強に活用 // T63748 <mark>/</mark> 開発信号器室開発を型の時間<br>平日(月曜日~金曜日) 8:30~18:30 平成28年度 助産学研究収録 / 干成26年度 できます。 <mark>、<br>- 101</mark> 福性的な展訪届がある経産婦への関わ<br>- 08:02 pH版質血への予防的保健指導~対象に / Triansan -<br>日本空与家具開止で 社派員皿への丁的町休隆場等へお家!<br>※社種業にある詳考機への保健指導  $\mathbf{z}$  results 。<br><mark>ま法関係の調整を視野に入れた出産準</mark><br>父親支援の重要性について~継続事例 [5892]<br>ご自由に盗物をご覧ください。<br>ご利用終了18はもとの場所へお追しください。 初めての導入時には利用案内のサンプ について<br>ニャード PDFにパスワード、印刷制限、公開 【第七】<br>バーコードによる覚炎を行っています。身分録の提示をお願いしま<br>堂北田B31日**出、N**ESSわせて6程までです。 ルをご用意いたします。とりあえず文 URL閲覧制限などのセキュリティを ・特証<br>|地出期間は日間的です。最新号は発出できません 言を書き換えるだけでのスタートも可 かけた公開も可能です。 - 回席<br>1発出期間は2週間です。回復に関り1週間の延長が可<br>1週間覚査料<br>1発出カード値用票にに記入し、カワンター上の所定のP 能です。 **活用のアイデア 7 8 契約電子ジャーナルリストや新着図書を公開 月間アクセス件数の確認** 院内で利用できる電子 毎月の各ページのアクセス HOLS のログ集計 (4月)のご報告を致します。 ジャーナルの一覧や新しく 数をメールで受け取ること 2020年<br>1930年<br>1930年<br>1940年<br>1940年<br>1940年 受け入れた新着図書を公開 関警ページ 内容 カウント数 ができます。 することができます。 -<br>contact html - お関金サフォーム - 17 Ⅲ 48回gでクォーム<br>- ファイル - 332<br>- 利用案内 - 142<br>- トップページ - 2177<br>- お知らせ - 51 ueur<br>fan html 336<br>142 index.html<br>index.html<br>info.html -------link htm .<br>以上 アうぞよろしくお願いいたします。 以上、どうぞよろしくお願いいたします。<br>+++++++++++++++++++++++++++++++++++<br>株式会社ナレッジワイヤ 心血管疾患者を自下治からみた糖尿病治療<br>プログランでおバベホの同前の運び方に良い方<br>ラン県本の原則を進出し、精神活躍者時心に<br>薬加適不どう物でるか<br> アクセスログの送信を希望される場 まい SNV:SAT<br>SNSと295.com<br>SN2.0216.com<br>SN2.0216.NF1.DR2.WEONEONEAL<br>TROM エクセルから作成したhtmlファイル 合はメールにてご依頼ください。毎 や司書アシストから作成した新着雑  $\begin{array}{llll} 5 & 46 & 21 & 307 \\ 7 & 16 & 16 & 307 \\ 8 & 16 & 16 & 307 \\ 16 & 16 & 307 \end{array}$ 月初めに前月のアクセス件数をメー 誌・図書のPDFファイルをアップし ルでご連絡致します。 て公開できます。